# Eléments de solution du TD 2

Alain Cournier

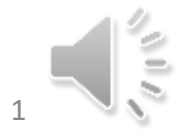

## Exercice 1 Question 1 : Idées

- Soit L la liste de sommets indiquant le chemin.
- Si la liste L est vide nous sommes en présence d'un chemin (C'est le chemin vide).
- Si L ne contient qu'un élément la réponse est vrai (le chemin se résume à un sommet)
- Si L contient au moins deux éléments soit x le premier et y le second il faut tester si xy est un arc du graphe et si L privée de son premier élément est un chemin. Si la réponse est deux fois oui on répond vrai dans le cas contraire on réponds faux

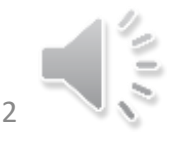

## Exercice 1 Question 1 : Fonction

Fonction TesteChemin

Données : G : Un graphe, L : Une liste de sommets;

Résultat Booléen

Variable x : sommet

DébutCode

Si TestListeVide(L) alors renvoyer (Vrai)

Sinon  $x \leftarrow$  Premier(L);

Si TestListeVide (Suite(L)) alors renvoyer(Vrai)

Sinon renvoyer (appartient (Premier(Suite(L)), G[x]) et (TesteChemin(G, Suite(L))

FinCode

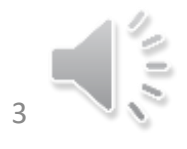

## Exercice 1 Question 1 : Complexité

- Le coût est lié au test d'appartenance
- Si on a une représentation par matrice : O(Longueur(L))
- Si on a une représentarion par liste d'adjacence O(n\*Longueur(L))

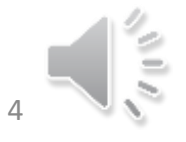

## Exercice 1 Question 2 : Idées

- Pour être un chemin élémentaire il faut d'abord être un chemin
- De plus il ne faut pas avoir de répétition dans la liste L

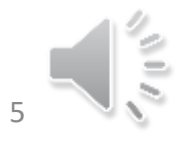

## Exercice 1 Question 2 : Fonction

Fonction TesteCheminElémentaire

Données : G : Un graphe, L : Une liste de sommets;

Résultat Booléen

Variable

DébutCode

Renvoyer (TesteChemin (G,L) et (SansDoublons(Trier(L)))

FinCode

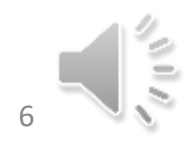

## Exercice 1 Question 2 : Fonction

Fonction SansDoublons

Données : L : Une liste triée de sommets;

Résultat Booléen

DébutCode

Si TestListeVide(L) alors Renvoyer(Vrai)

Sinon

Si Test ListeVide(Suite(L)) alors Renvoyer(Vrai)

Sinon Renvoyer((Premier(L) ≠ Premier(Suite(L))) et SansDoublons(Suite(L)))

FinCode

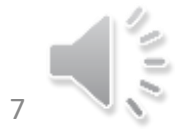

## Exercice 1 Question 2 : Complexité

- Le coût est lié au test de chemin et à la fonction sans doublons
- TestChemin
	- Si on a une représentation par matrice : O(Longueur(L))
	- Si on a une représentation par listes d'adjacence O(n\*Longueur(L))
- SansDoublons : O(|L| log |L|)
- D'où un coût global
- Si on a une représentation par matrice : O(|L| log |L|)
- Si on a une représentation par listes d'adjacence O(n\*Longueur(L))

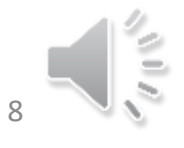

## Exercice 1 Question 3 : Idées

- Pour être un chemin hamiltonnien il faut d'abord être un chemin élémentaire
- De plus il faut  $|L| = |X|$

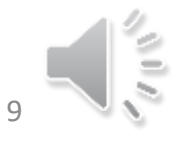

## Exercice 1 Question 3 : Fonction

Fonction TesteCheminHamiltonnien

Données : G = (X,U) : Un graphe, L : Une liste de sommets;

Résultat Booléen

Variable

DébutCode

Renvoyer (TesteCheminElémentaire (G,L) et (Longueur(L)=|X|)

FinCode

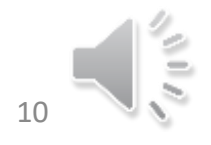

## Exercice 1 Question 3 : Complexité

- Le coût est lié au test de chemin et à la fonction TestCheminElementaire
- D'où un coût global
- Si on a une représentation par matrice : O(|L| log |L|)
- Si on a une représentation par listes d'adjacence O(n\*Longueur(L))

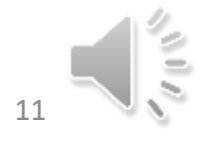

## Exercice 2

- 1,0,2,3,4,5,8,7,6,9 : Parcours (Il est même en largeur)
- 0,4,8,6,9,1,2,5,7,3 : Parcours en profondeur
- 1,2,5,7,3,6,9,0,4,8 : n'est pas un parcours 6 ne peut pas être avant 0

## Exercice 3

- L'idée est de lancer un parcours (VisiteGraph) à partir de notre sommet.
- Au retour Exploré contient les descendants de notre sommet.

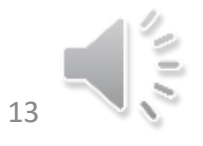

## Fonction Exercice 3 (entête)

- Fonction CalculeDesc
	- Donnée : G = (X,U) : Un graphe; x un sommet de G
	- Résultat : Ensemble de sommets
	- Variables :
		- Exploré : ensemble de sommets
		- N°Emp, N°Dep : entiers
		- TEmp, TDep : tableaux d'entiers indicés par X

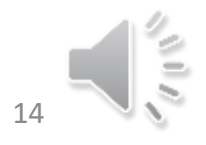

## Fonction Exercice 3 (Code)

- DébutCode
	- Exploré  $\leftarrow \{\}$ ; N°Emp  $\leftarrow$  1; N°Dep  $\leftarrow$  1;
	- VisitGraphProf(G,x,Exploré,N°Emp,N°Dep,TEmp, TDep)
	- Renvoyer(Exploré)
- FinCode

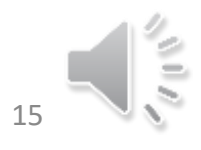

## Exercice 3 (Complexité)

• La complexité est identique à celle du parcours en profondeur

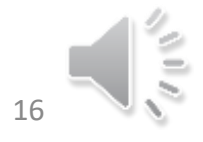

## Exercice 4

- L'ordre inverse de l'ordre de dépilement donne une extension linéaire du graphe G.
- Or l'ordre de dépilement se calcule en utilisant un algorithme de parcours en profondeur (Voir cours)
- Il suffit donc d'écrire un algorithme qui inverse l'ordre de dépilement des éléments dans le tableau

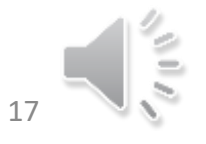

## Exercice 4

Algo InverseTableau

Donnée/Résultat : T Un tableau d'entier indicé de IBas(T) à IHaut(T);

```
Variable i, j : indices; n : entier
```
DébutCode

```
i \leftarrow IBas(T); j \leftarrow IHaut(T); n \leftarrow IHaut - IBas + 1;
TantQue i ≤ j faire
      T[i] \leftarrow n+1-T[i]; i \leftarrow i + 1;
```
FinCode

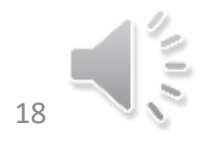

## Fonction Exercice 4 (entête)

- Fonction ExtLinéaire
	- Donnée :  $G = (X,U)$  : Un graphe
	- Résultat : tableaux d'entiers indicés par X
	- Variables :
		- Exploré : ensemble de sommets
		- x : un sommet de G
		- N°Emp, N°Dep : entiers
		- TEmp, TDep : tableaux d'entiers indicés par X

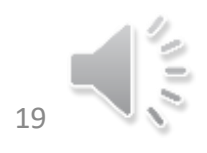

## Fonction Exercice 4 (Code)

- DébutCode
	- Exploré  $\leftarrow \{\}$ ; N°Emp  $\leftarrow$  1; N°Dep  $\leftarrow$  1;
	- Pour tout x ∈ X faire
		- VisitGraphProf(G,x,Exploré,N°Emp,N°Dep,TEmp, TDep)
	- FinPour
	- InverseTableau(TDep); Renvoyer(TDep)
- FinCode

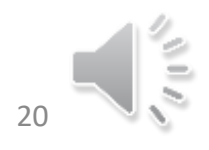

## Exercice 4 (Complexité)

• La complexité est identique à celle du parcours en profondeur

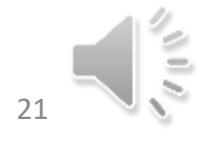

## Exercice 4 : Application du cours

- Soit xy un arc du graphe,
- Il faut étudier deux cas :
- Cas 1 : TDep[y] > TDep[x] et TEmp[y] < TEmp[x]
	- y a été empilé avant x et y sera dépilé après x : alors l'arc xy ferme un circuit.
	- Or notre graphe est sans circuits
- Cas 2 :  $TDep[y] > TDep[x]$  et  $TEmp[y] > TEmp[x]$ 
	- Ce cas est exclu pour le parcours en profondeur
- Donc dans un graphe sans circuits si xy est un arc du graphe on a TDep[y] < TDep[x]

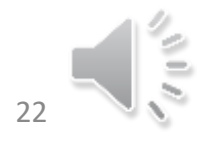

## Exercice 5 : Idées

- On fait un parcours en profondeur pour récupérer un numéro d'empilement et de dépilement de chaque sommet.
- On initialise un Tableau T (Pour les opérations d'Union Find) et une Pile
- On prend ensuite chaque sommet x dans l'ordre d'empilement pour effectuer un traitement :
	- On empile x dans P
	- Tq Sommet de la pile est le suivant dans l'ordre de dépilement alors il faut faire un traitement
		- P' reçoit une copie de P (on ne veut pas détruire P)
		- On cherche dans la pile t le voisin de sommet(P) ayant un numéro de dépilement maximal
		- Tq Sommet(P') <> t faire Union(T, x, Sommet(P')) Depiler(P') finTq
		- Dépiler(P)
- Le tableau T contient alors les composantes fortement connexes

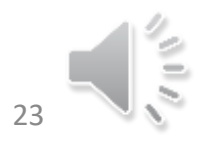

## Exercice 5 : Algo (Entête)

Algo CFC

Donnée G=(X,U) : Un graphe

Résultat T : Un tableau de sommets indicé par des sommets

Variables

NumEmp, NumDep : Tableau d'entier indicé par les sommet OrdreEmp, OrdreDep : Tableau de sommets indicé par des entiers [1..|X|] P, P' : piles x,y deux sommets

Variables du parcours en profondeur

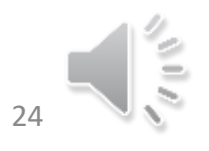

## Exercice 5 : Algo (Code)

```
DébutCode
Exploré \leftarrow \{\}; N°Emp \leftarrow 1; N°Dep \leftarrow 1;
Pour tout x \in X faire
    VisitGraphProf(G,x,Exploré,N°Emp,N°Dep,TEmp,TDep); T[x] \leftarrow xFinPour
DepCour \leftarrow 1; P \leftarrow PileVide(); P' \leftarrow PileVide()
Pour tout x \in X faire
   OrdreEmp[NumEmp[x]] \leftarrowx; OrdreDep[NumDep[x]] \leftarrowx
FinPour Suite\rightarrow
```
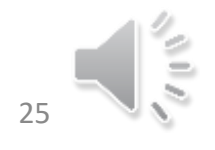

## Exercice 5 : Algo (CodeSuite)

#### Pour i allant de 1 à |X| faire

Empiler(OrdreEmp[i],P);

TantQue non(TestPileVide(P)) etalors Sommet(P) = OrdreDep[DepCour] faire

 $P' \leftarrow P$ ; DepCour  $\leftarrow$  DepCour + 1; x  $\leftarrow$  Sommet(P); Dépiler(P)

 $y \leftarrow$  ChoisirSucc(G, x, NumEmp, NumDep)

Tq Sommet(P') <> y faire Union(T, x, Sommet(P')); Depiler(P') finTq

Union(T, x, y)

Fintq

#### FinPour

// T contient une représentation de la partition en CFC FinCode

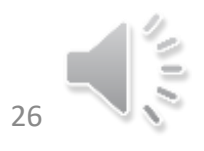

## Exercice 5

#### Fonction ChoisirSucc

Données

G : Un graphe x : Sommet NumEmp, NumDep : Tableaux Résultat : Sommet Variable y, z : Sommets DébutCode  $y \leftarrow x;$ Pour tout z dans Succ(x) faire Si TDep[z] > TDep[x] et TEmp[z] < TEmp[x] et TDep[z] > TDep[y] alors  $y \leftarrow z$  finsi FinPour Renvoyer(y) FinCode

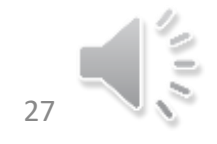

## Exercice 5 : Algo (Complexité)

Cette version de l'algorithme est quadratique : O(n<sup>2</sup>) (Recopie de la pile n fois)

Toutefois, une version en O(n+m α(n,m)) a été donnée par Tarjan (Document présent dans le moodle)

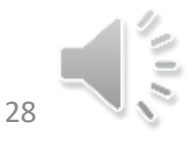

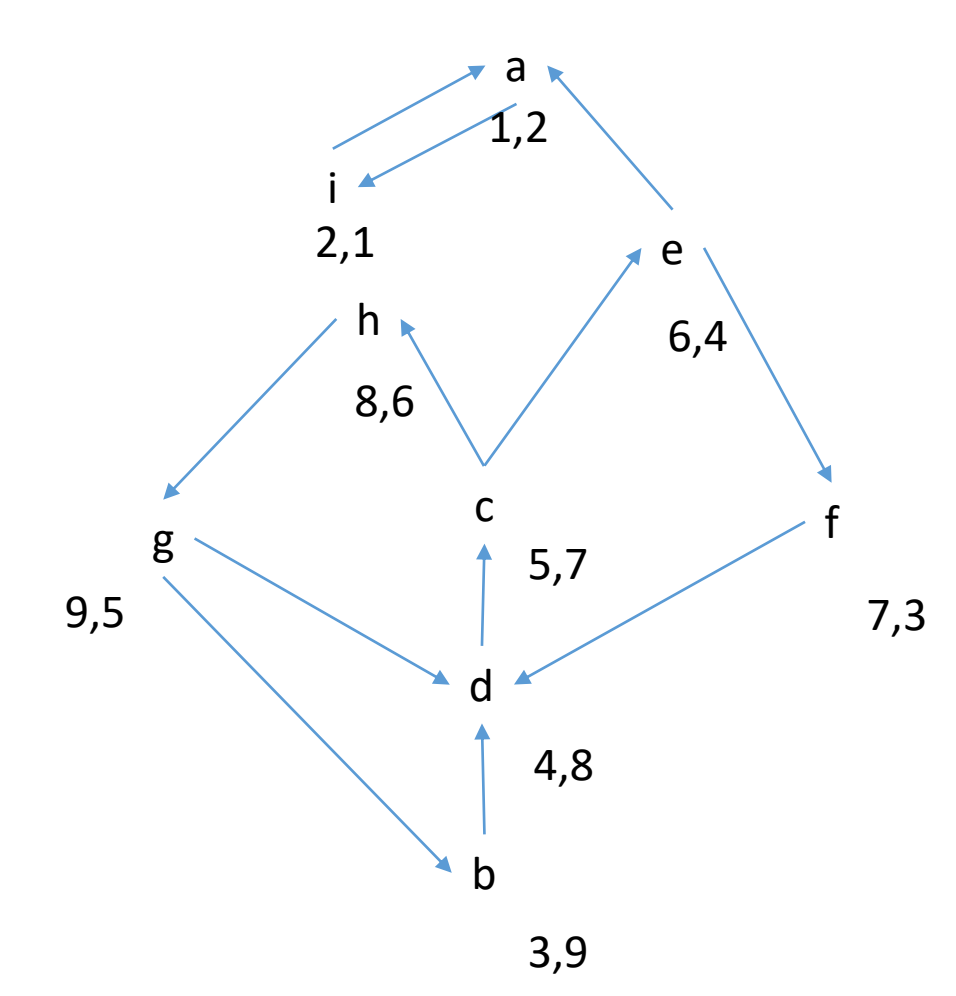

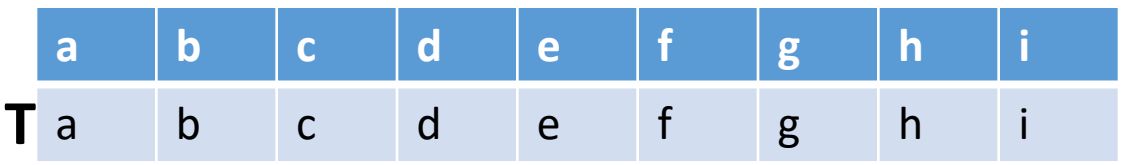

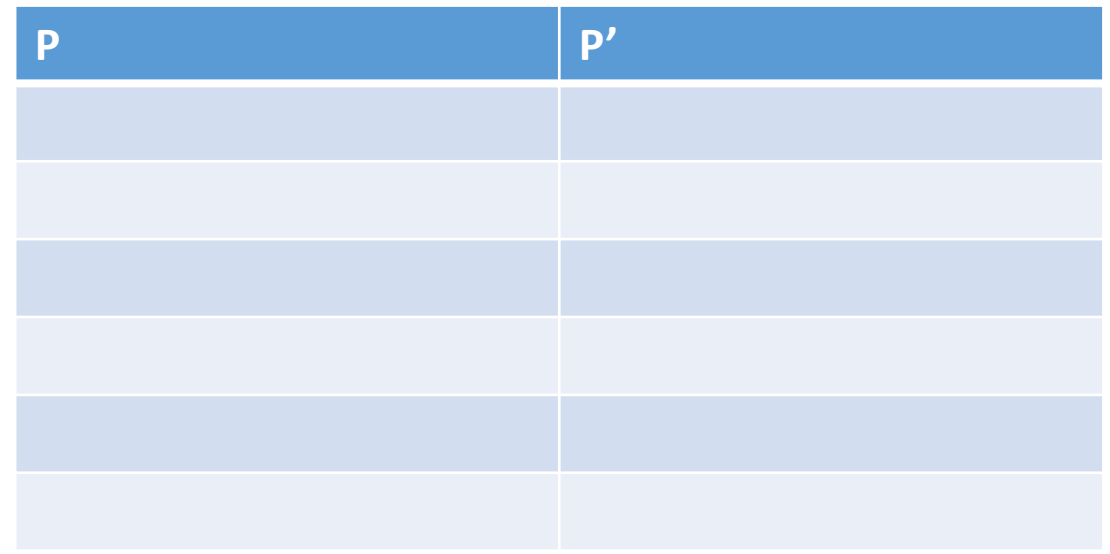

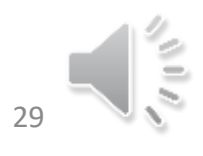

01/02/2022 Alain Cournier : TD Licence informatique 29

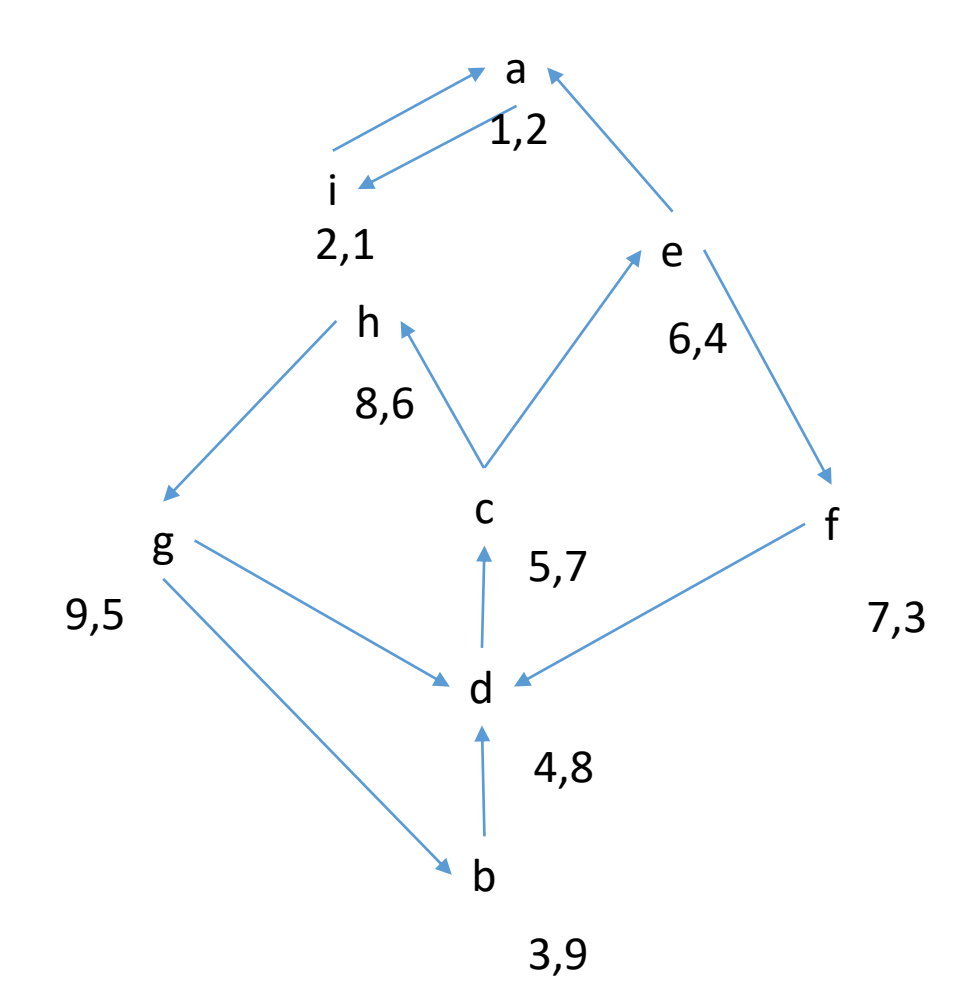

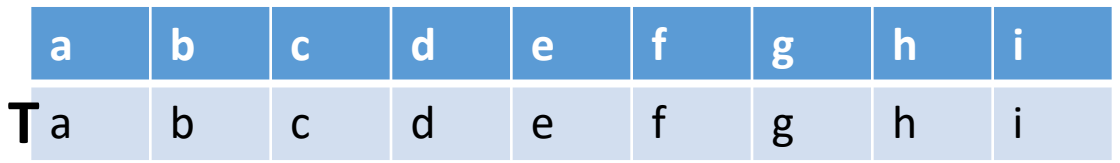

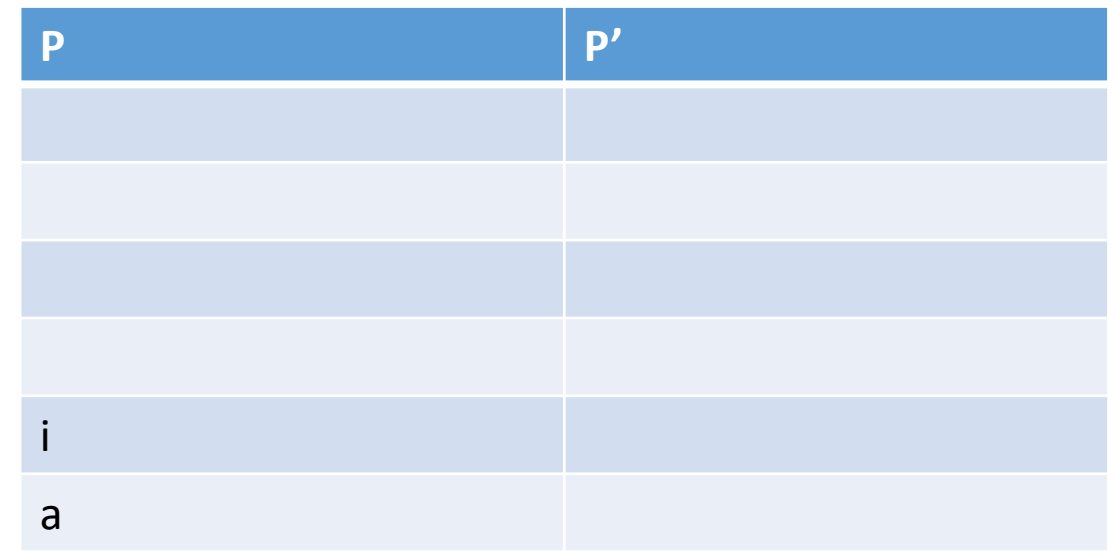

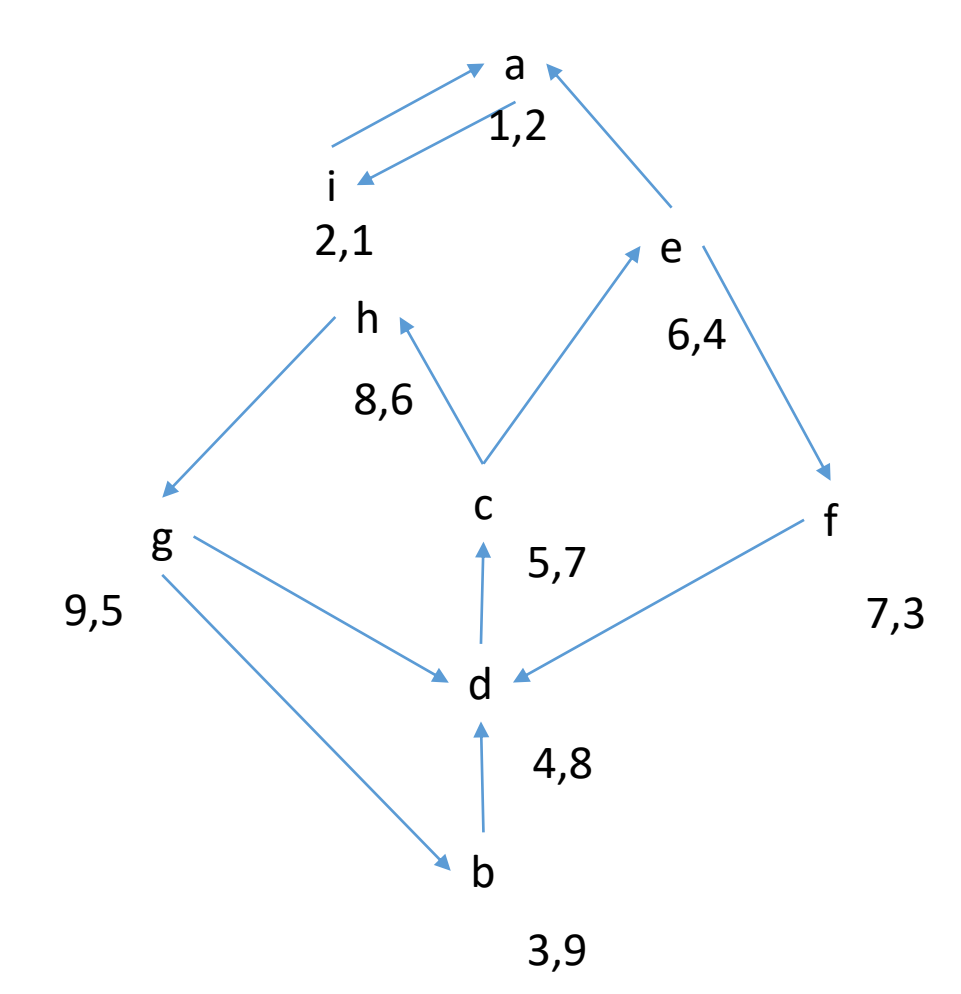

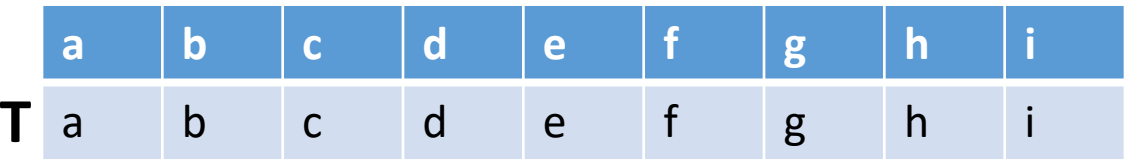

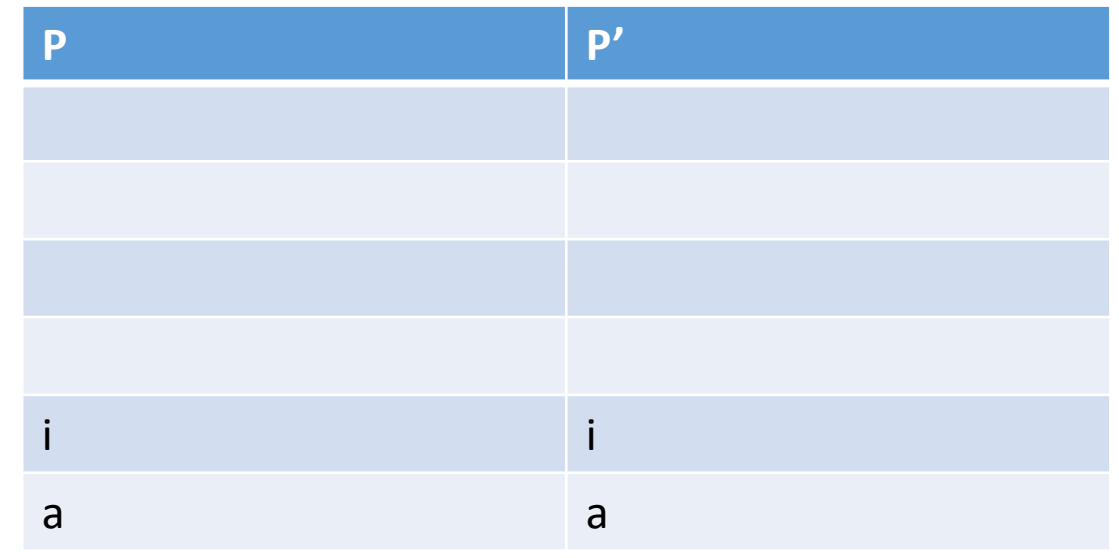

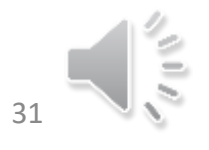

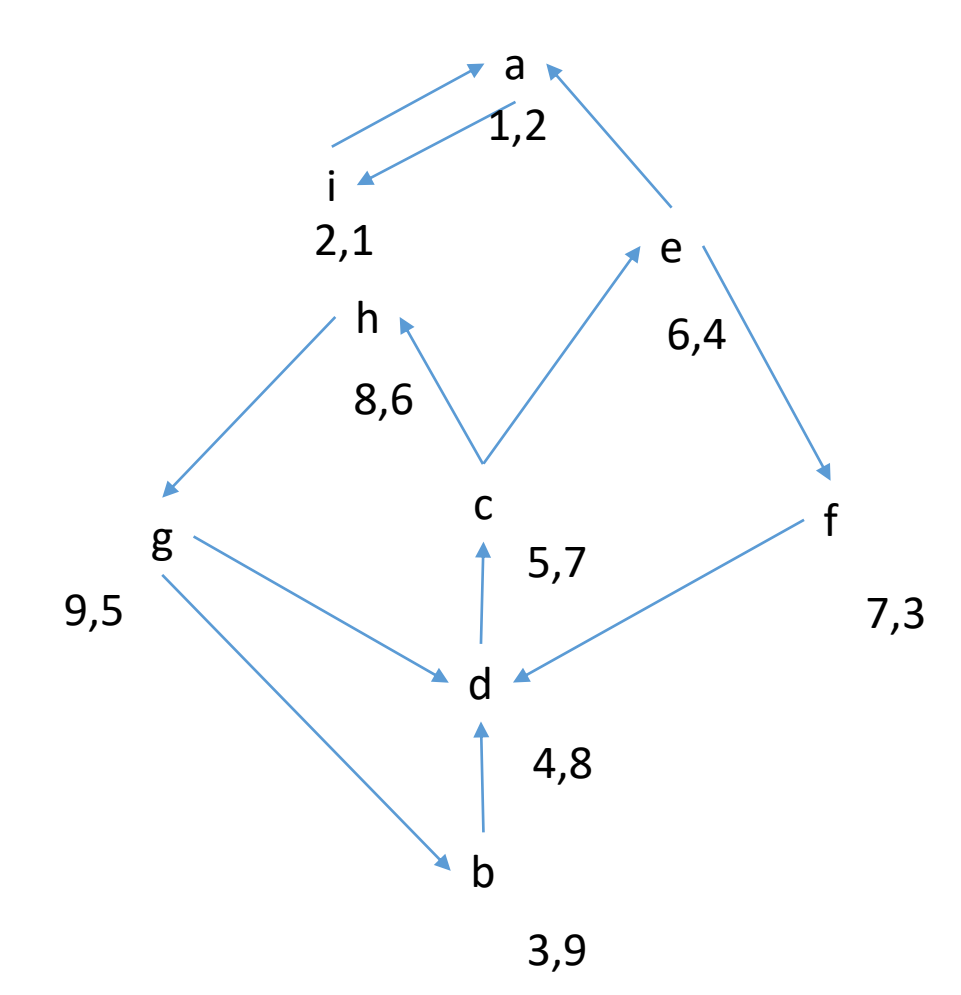

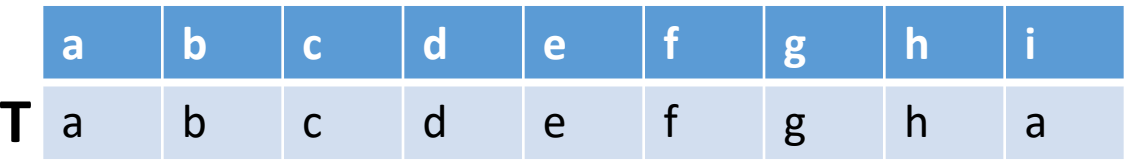

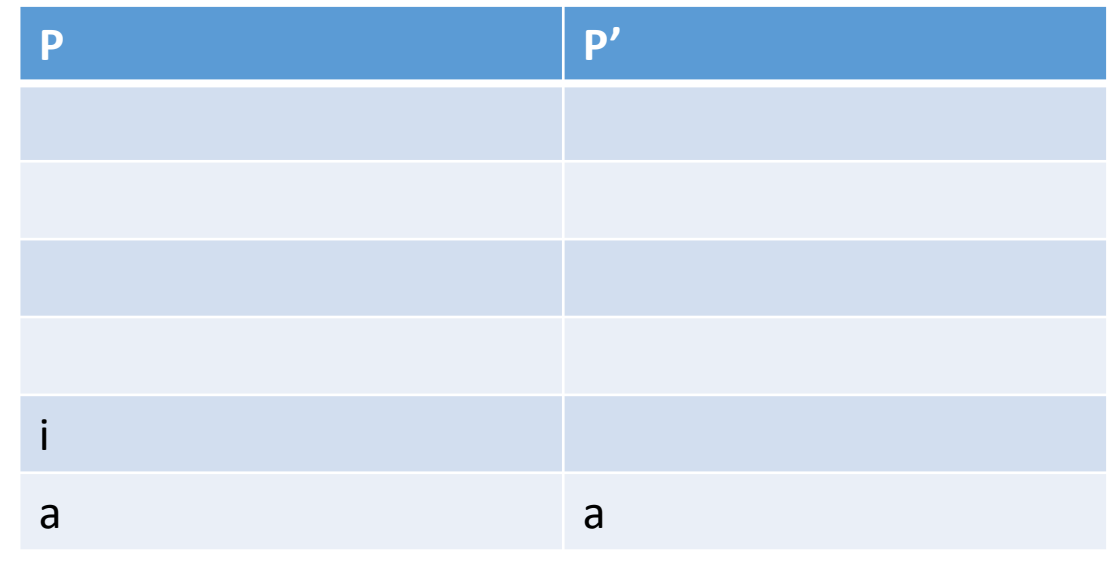

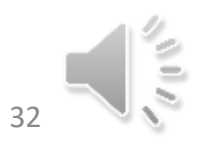

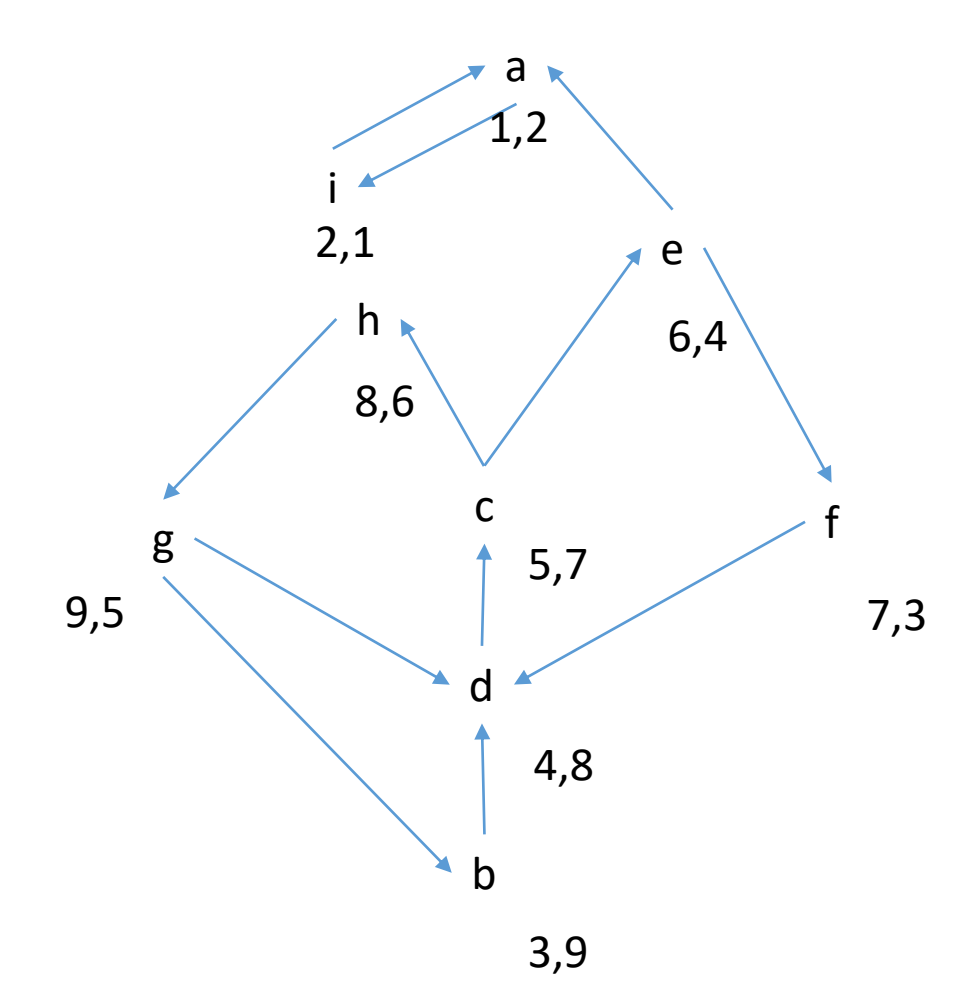

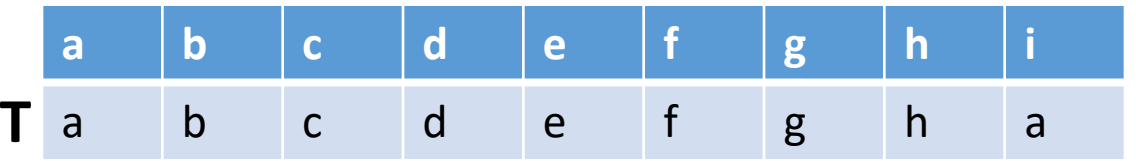

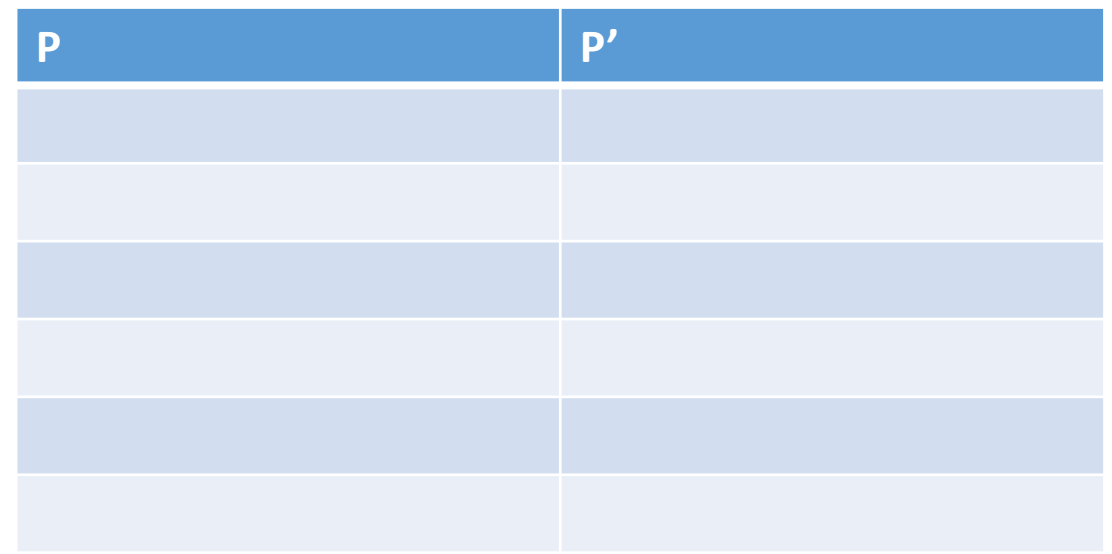

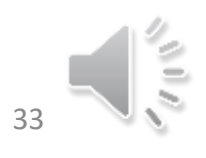

01/02/2022 Alain Cournier : TD Licence informatique 33

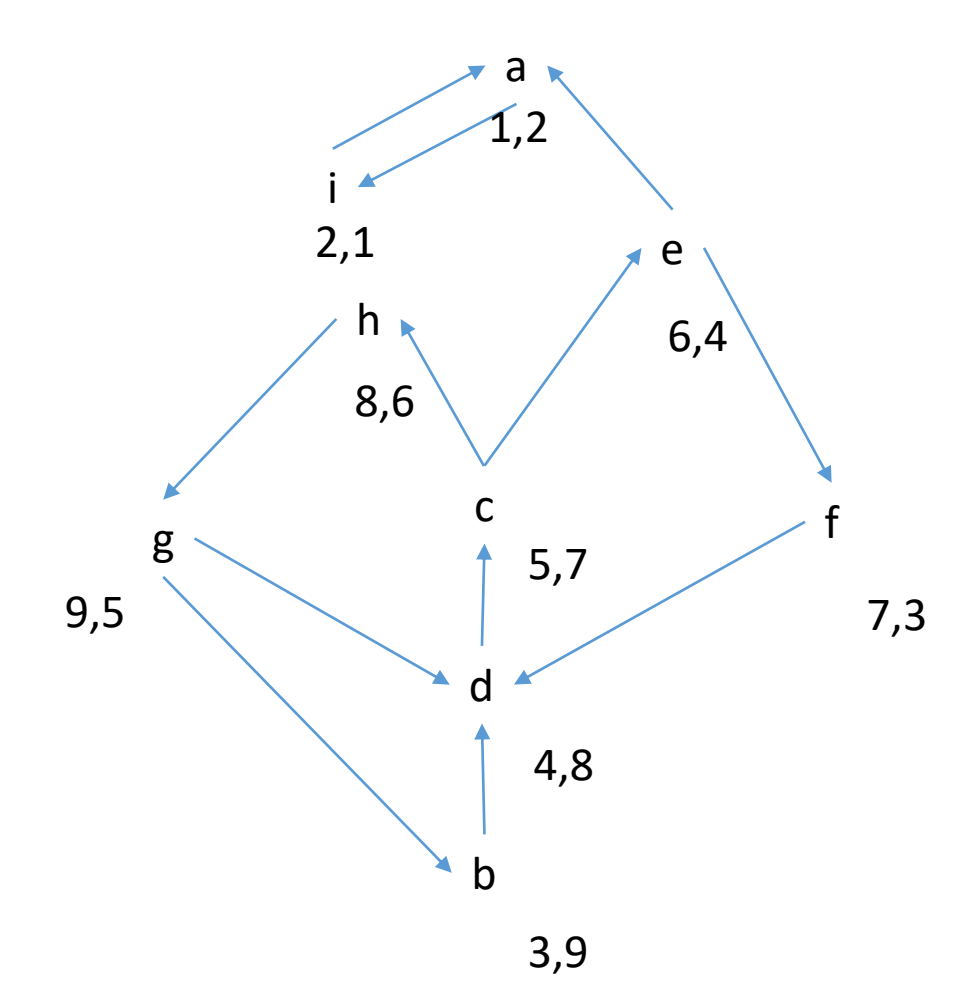

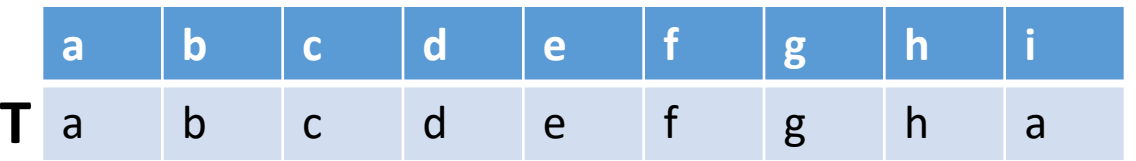

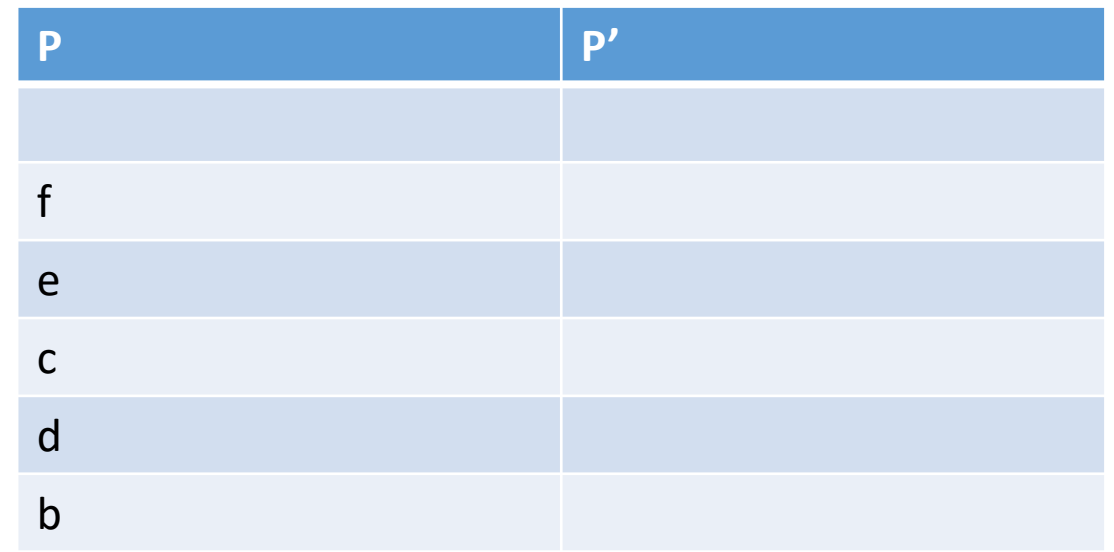

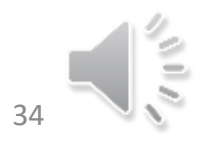

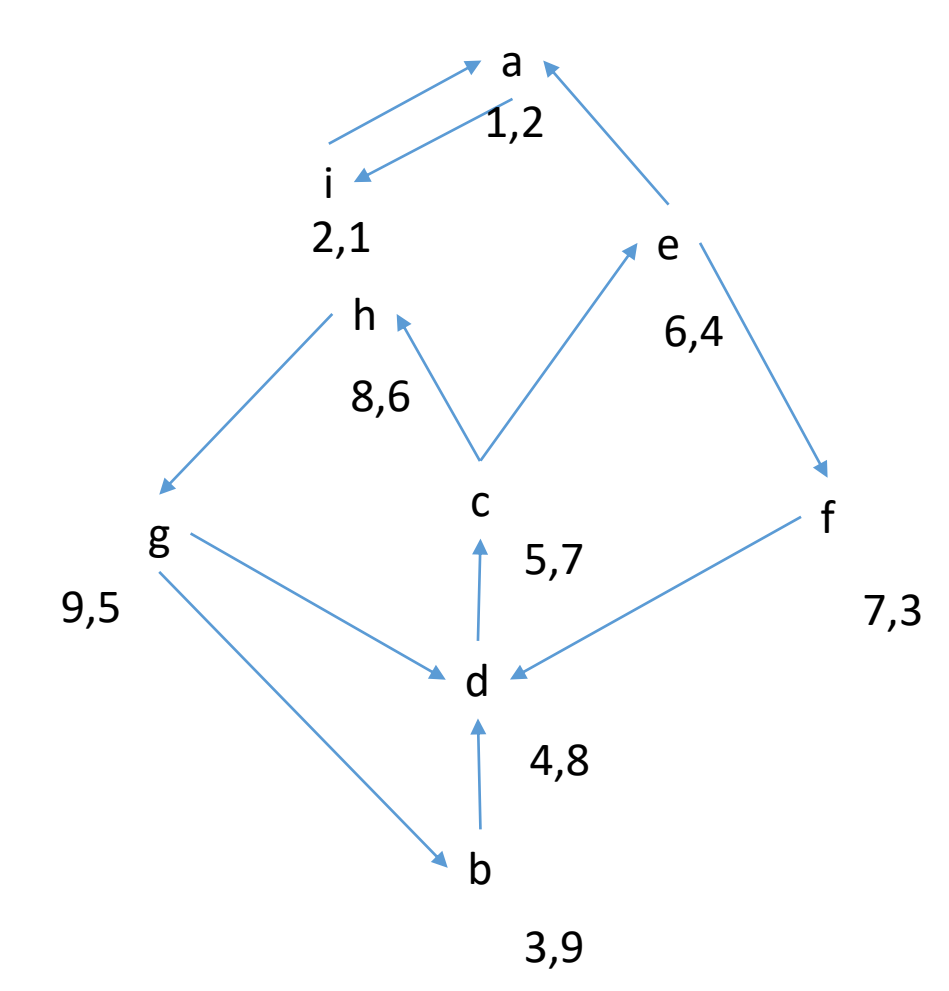

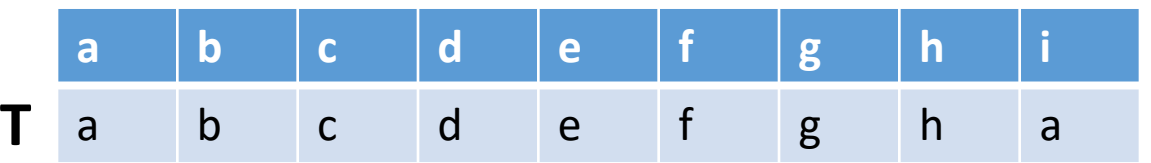

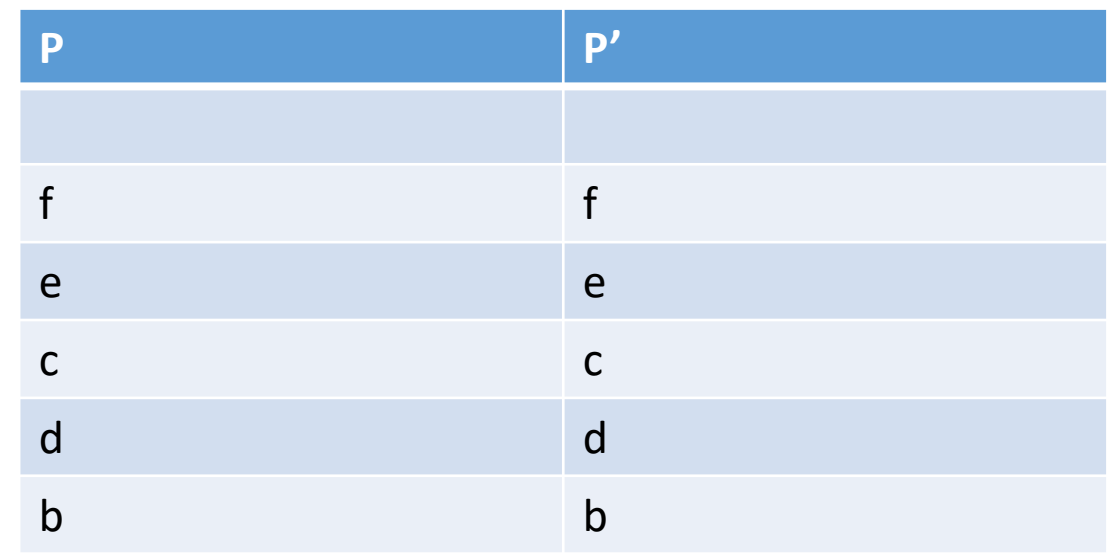

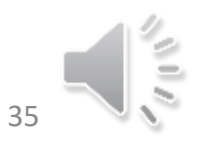

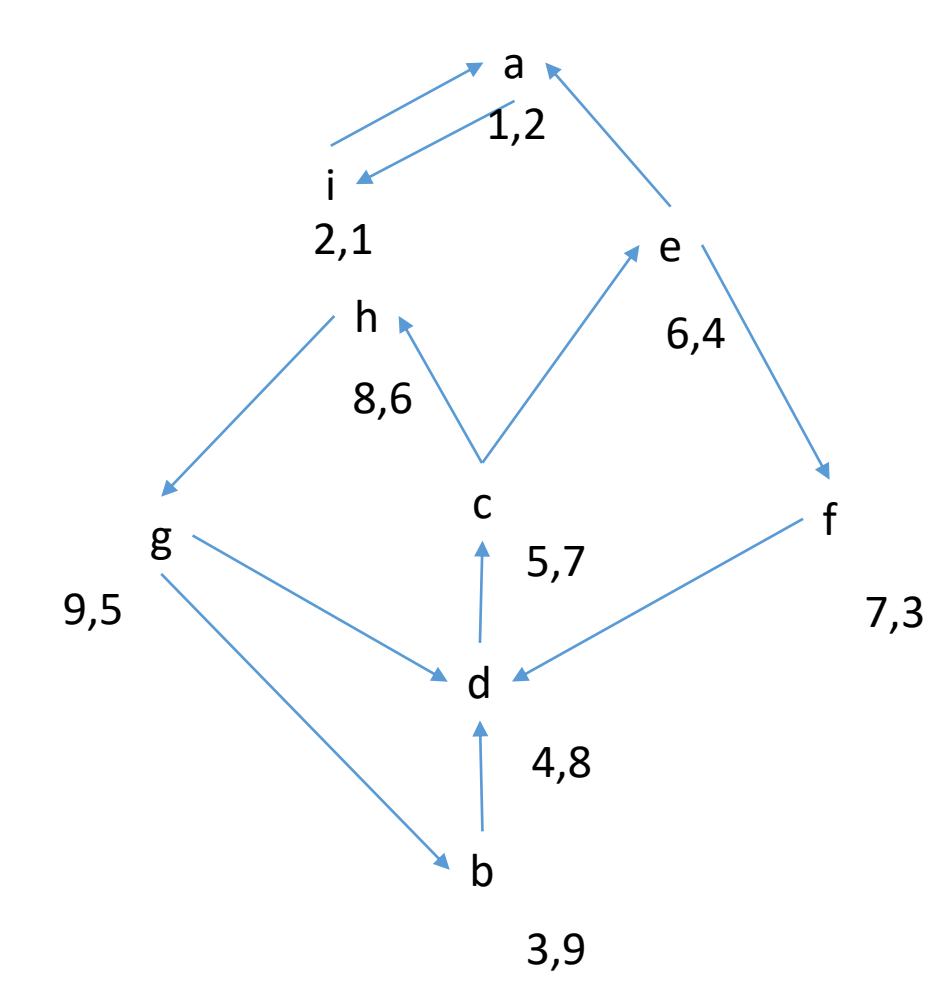

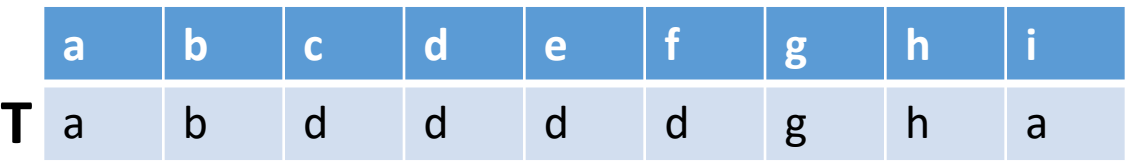

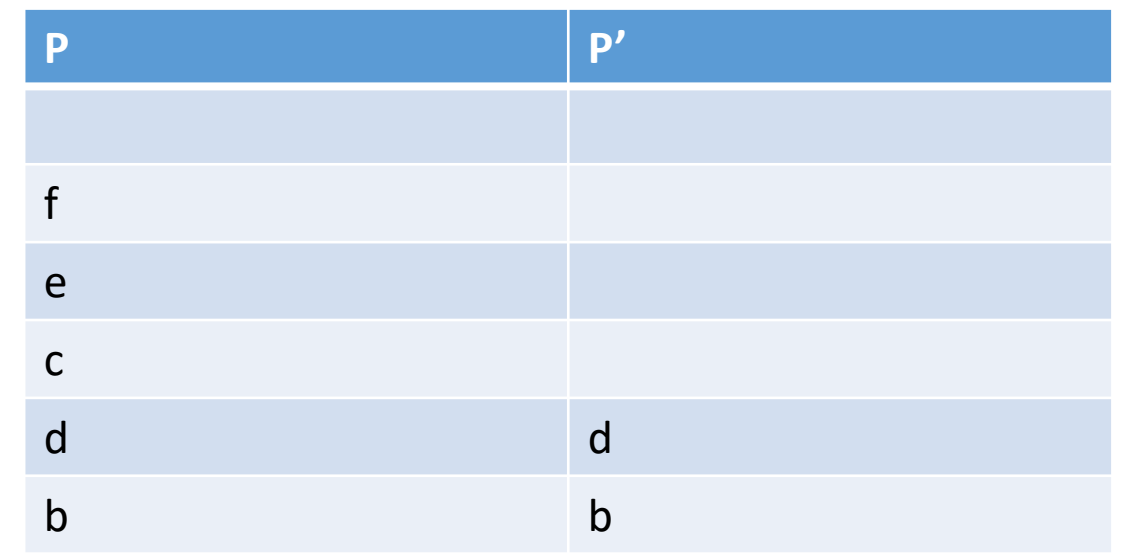

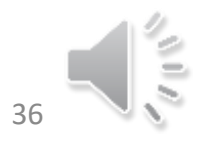

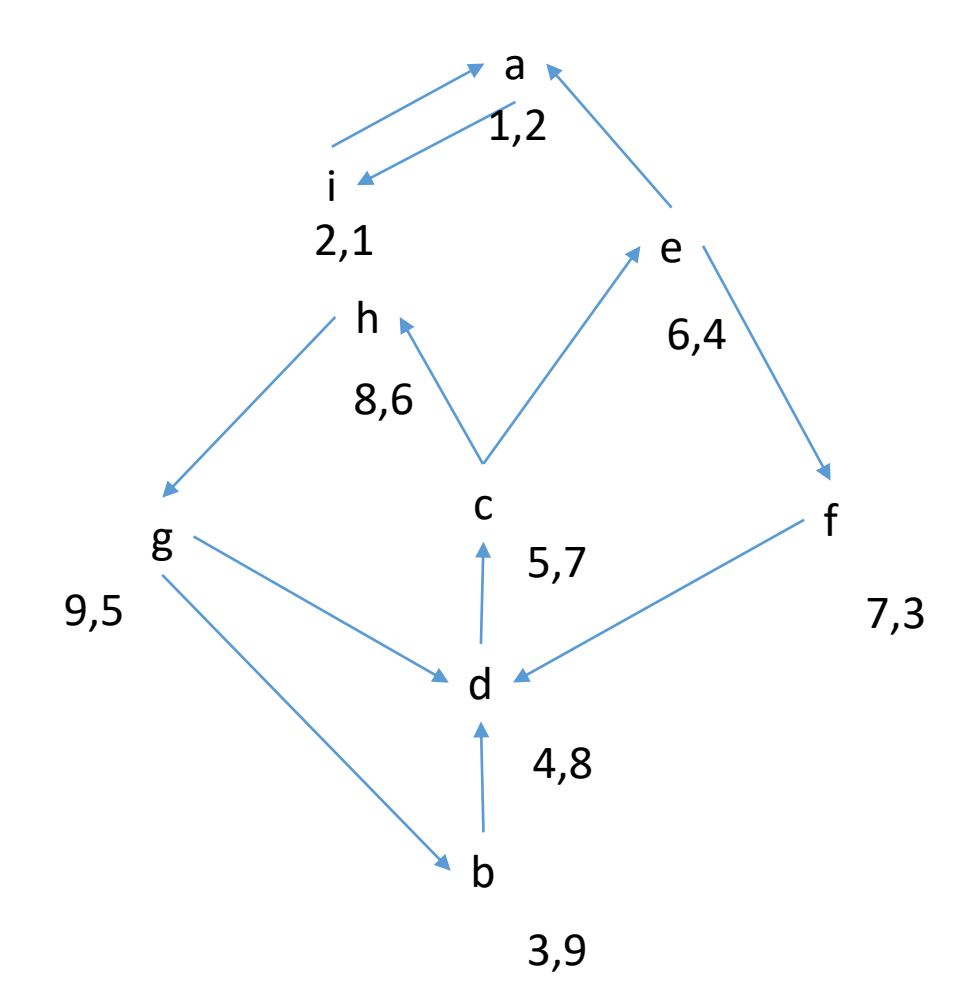

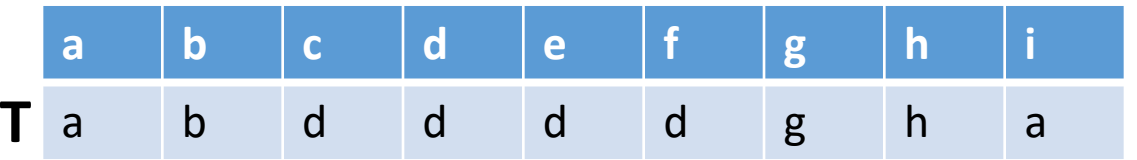

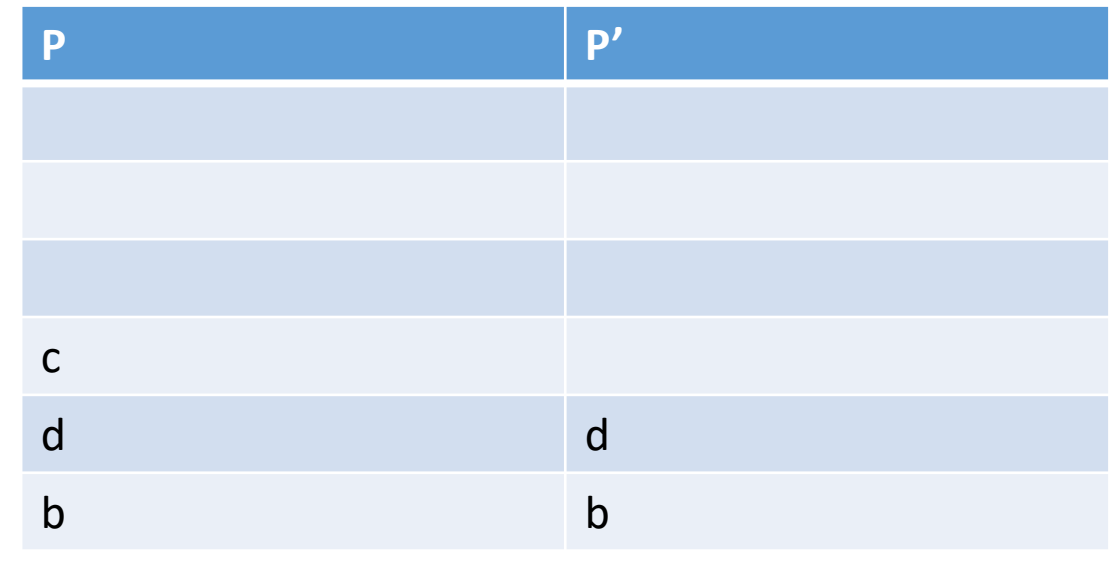

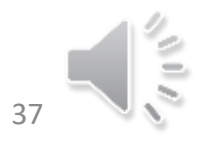

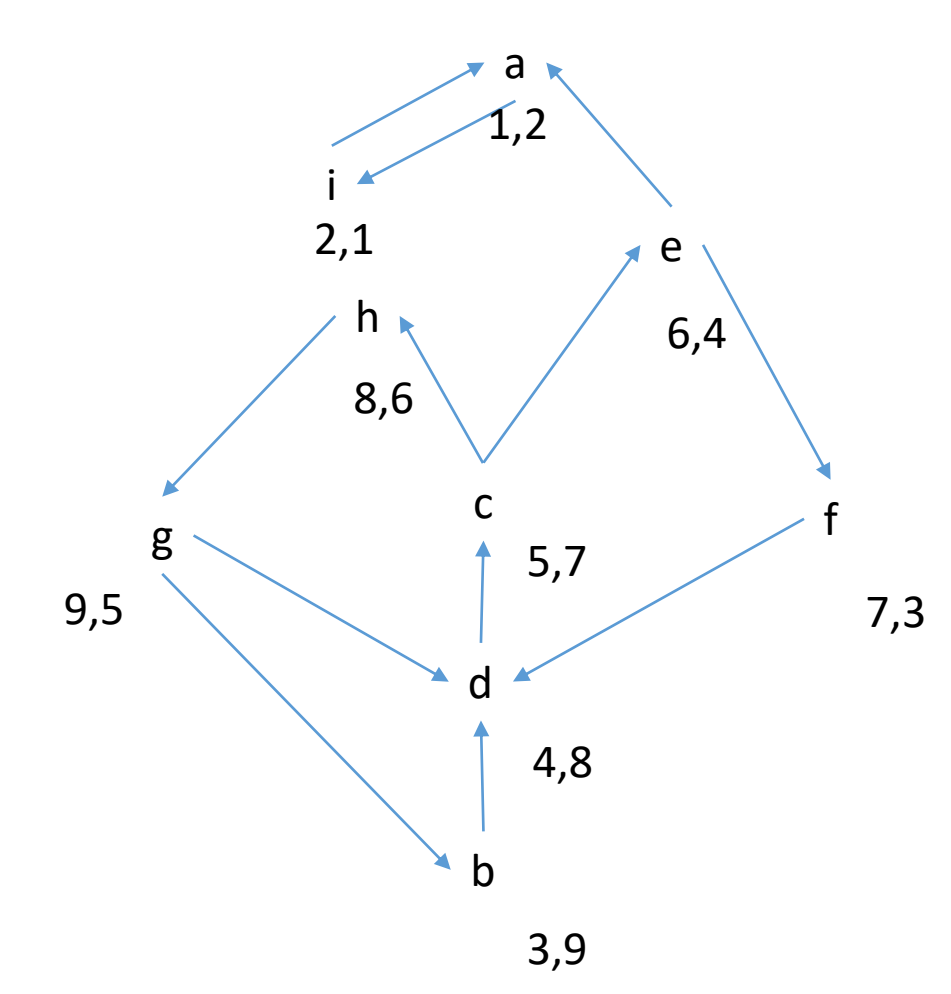

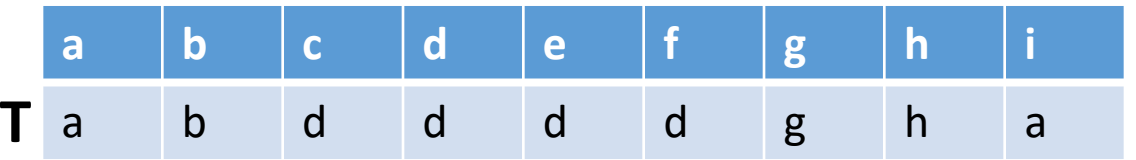

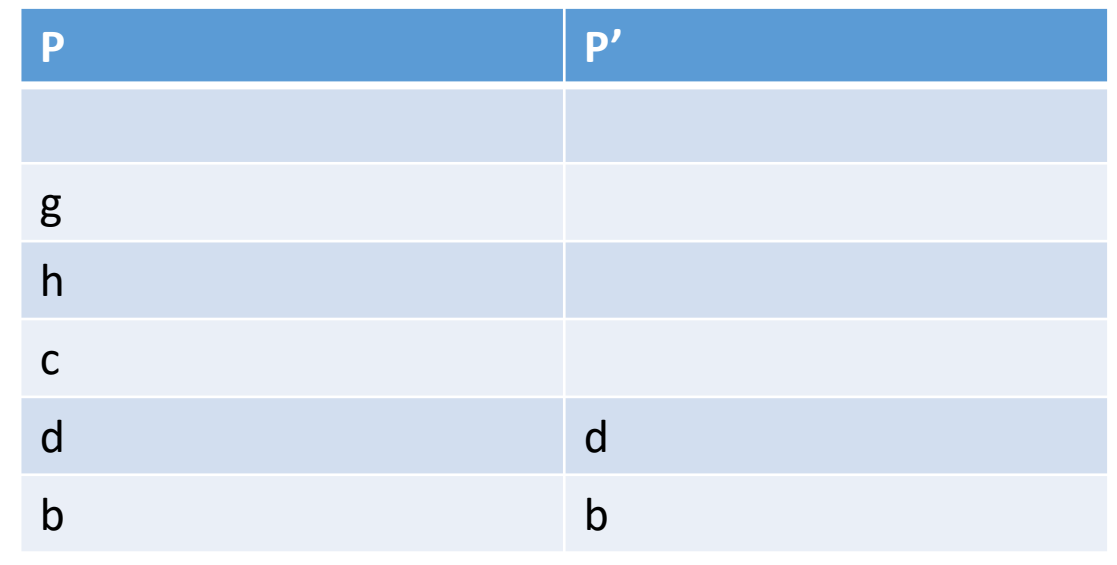

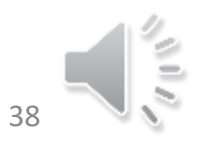

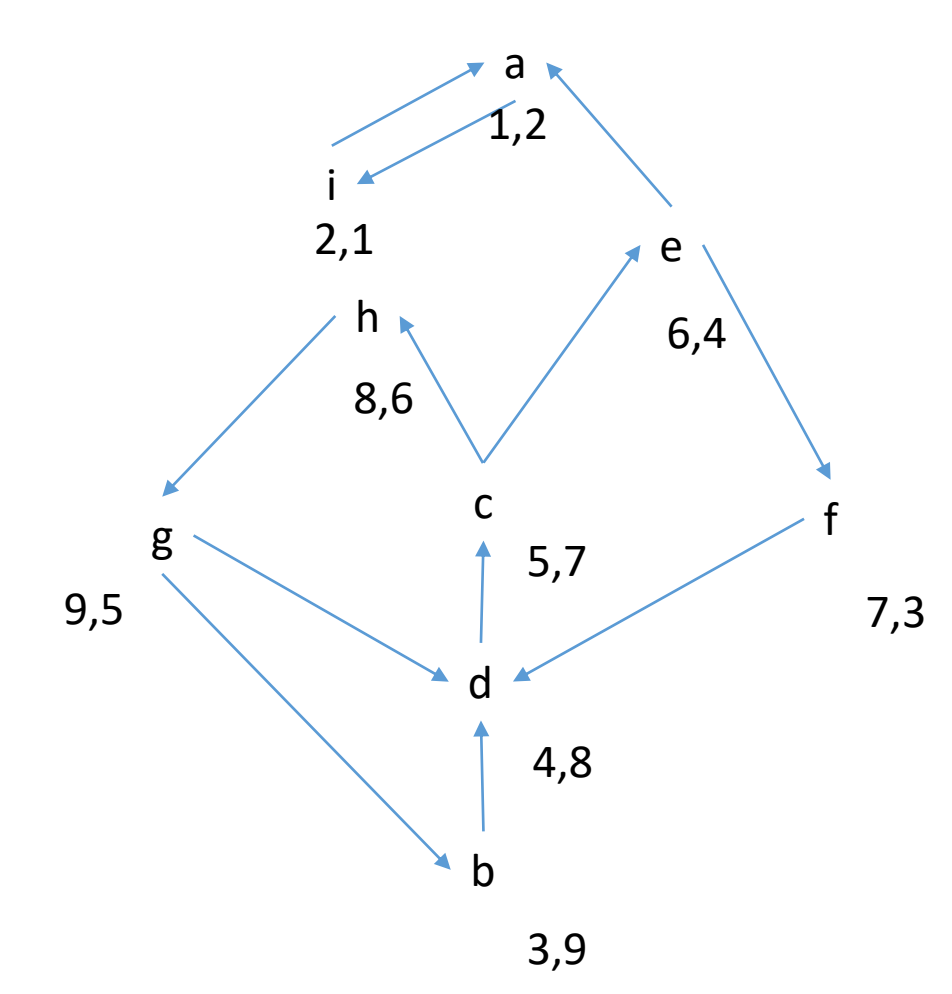

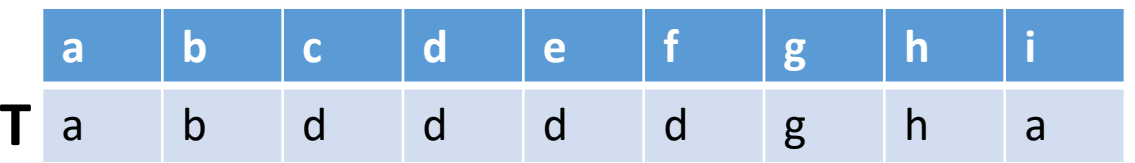

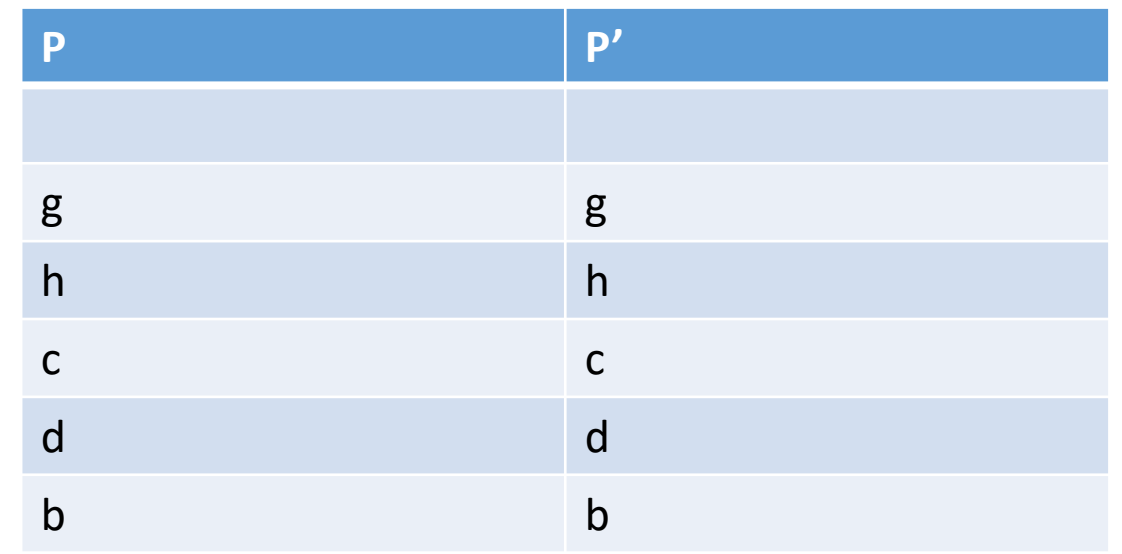

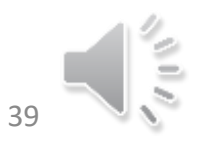

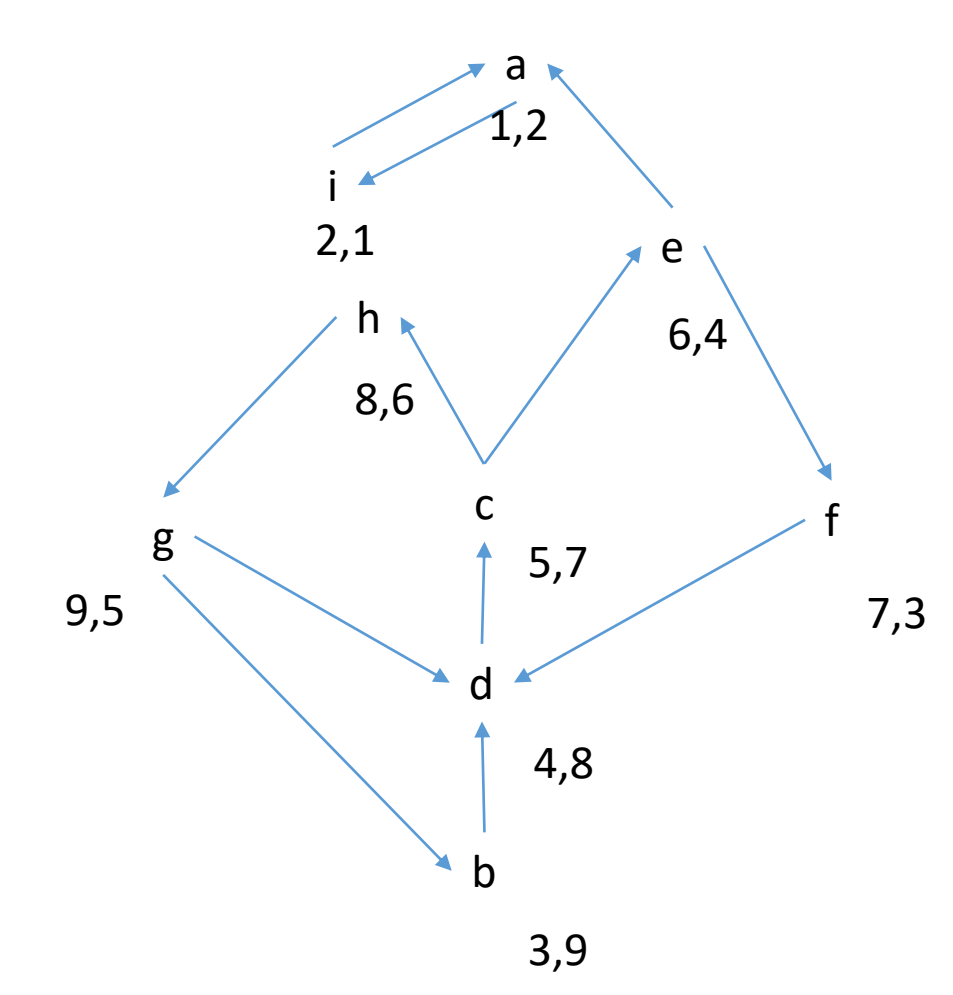

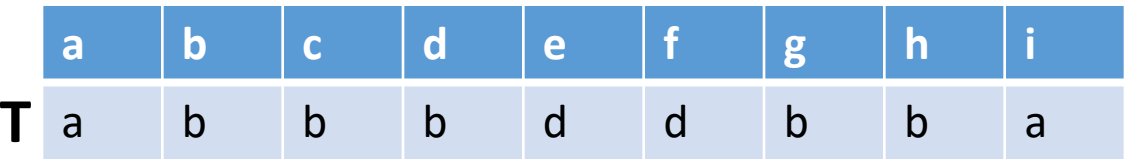

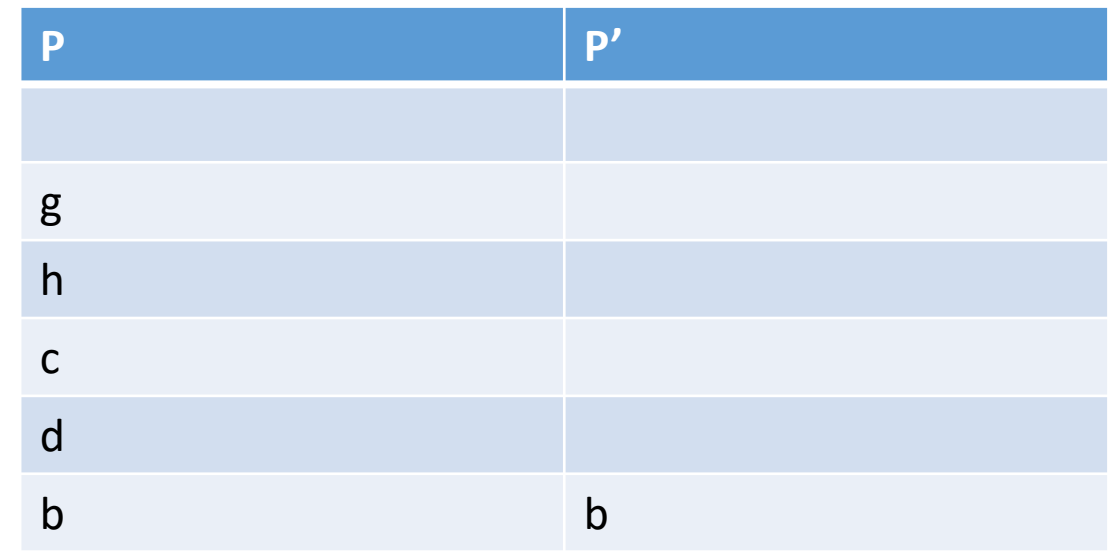

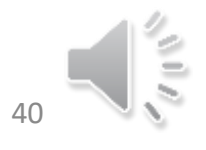

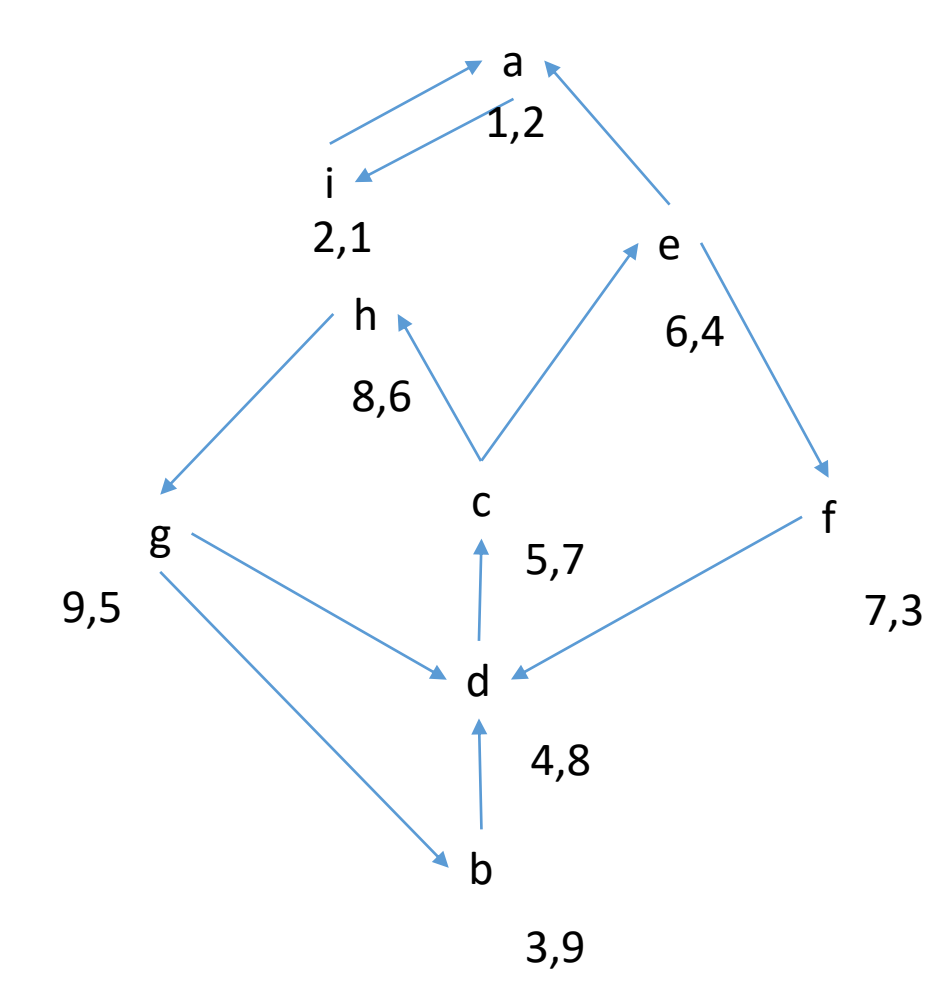

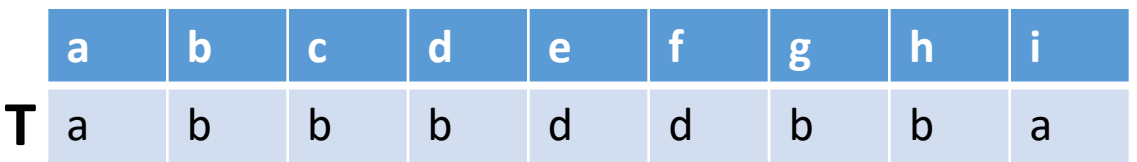

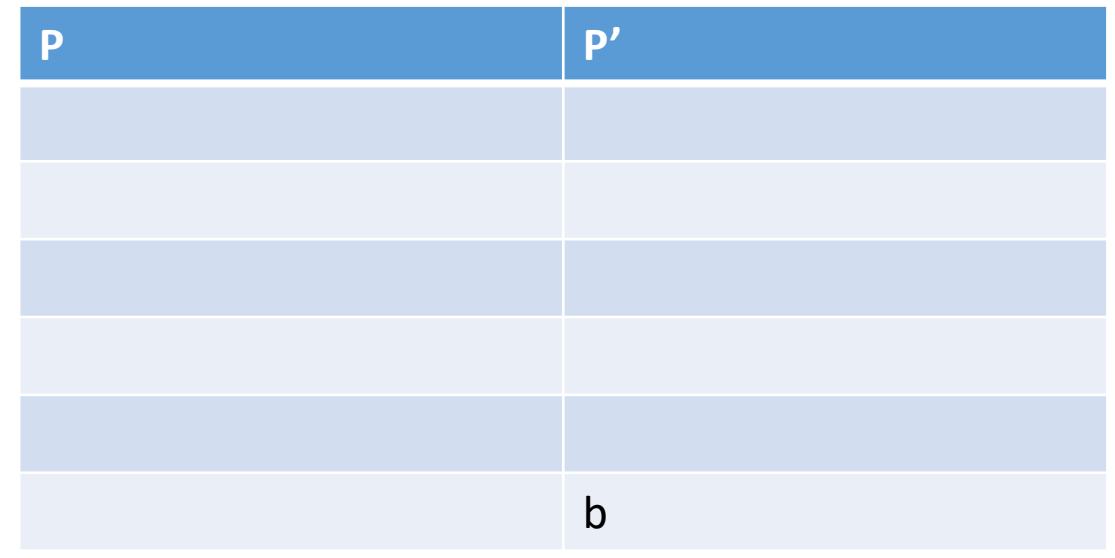

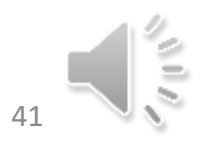

01/02/2022 Alain Cournier : TD Licence informatique 41

## Exercice 6

• Cet algorithme calcule lui aussi les CFC du graphe

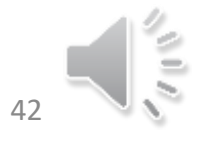